# **BAB III**

# **Metode Kerja**

### **1.1 Waktu dan Tempat**

Kegiatan Magang MBKM ini dilaksanakan selama enam bulan terhitung mulai tanggal 29 Maret 2022 sampai dengan 29 September 2022. Kegiatan Magang MBKM ini dilaksanakan di PT. Poca Jaringan Solusi. Kantor pusat perusahaan ini terletak di Jl. BDN II No.73, Jakarta Selatan, DKI Jakarta, Indonesia. Kegiatan Magang ditempatkan pada region Jabo-WJ yang terletak di Jl. Transformator I, RT.006/RW.003, Jaticempaka, Kec. Pondok gede, Kota Bekasi, Jawa Barat, 17411. Pemilihan lokasi magang ini mempertimbangkan bahwa PT. Poca Jaringan Solusi adalah salah satu perusahaan yang bergerak di bidang telekomunikasi. Kegiatan Magang dilakukan setiap hari senin sampai dengan jumat dengan jam kerja mulai pukul 08.00 sampai dengan 17.30 WIB. Selama kegiatan Magang dibimbing oleh Bapak Yudita Nugroho (Team Leader TI), Bapak Muhamaad Randu (Tem Site Survisior), Bapak Toti Putra Pratama (DC)

#### **1.2 Alat dan Bahan**

Pada pembuatan analisa ini menggunakan alat dan bahan sebagai berikut :

- 1. Laptop Lenovo Celeron(R) 1.60 GHz
- 2. Google Drive
- 3. Dokumen TE

### **3.3 Metode dan Proses Kerja**

3.3.1 Metode

Dalam penelitian ini menggunakan metode wawancara dengan manajer proyek untuk memperoleh informasi alur dokumentasi dalam proyek, mengumpulkan dokumen peneliti melakukan pendekatan secara kualitatif pada divisi TE untuk mendapatkan informasi data dan dokumen yang dibutuhkan. Sistem informasi manajemen dirancang untuk dapat memberikan informasi dokumen serta mendukung proses bisnis proyek. Alur penelitian dapat dilihat pada gambar 1.

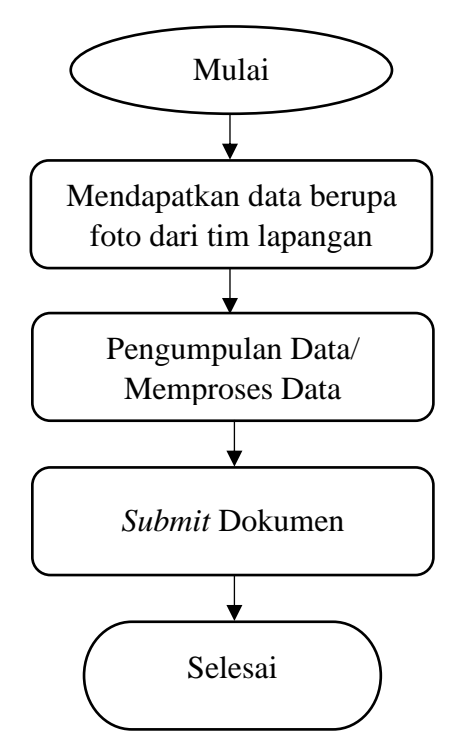

Gambar 1. Alur Pekerjaan

## 3.3.2 Proses kerja

1. Analisis dokumen.

Langkah awal sebelum dilakukannya *submit* dokumen ialah, memperoleh foto foto hasil *integrasi* dari tim lapangan. Kemudian data atau foto tersebut dimasukan kedalam *file* dokumen pada aplikasi *microsoft excel*. Pada langkah ini menentukan data apa saja yang dimasukkan kedalam dokumen *lock value* sesuai dengan standar yang telah ditentukan. Data yang telah dikumpulkan dapat dipelajari dengan mudah oleh mahasiswa, dikarenakan data tersebut merupakan pengetahuan untuk bisa bersaing didunia kerja. Data tersebut meliputi beberapa hal seperti, tower tersebut sudah siap digunakan atau belum, lalu tower tersebut untuk jaringannya sudah siap dan sesuai standar atau belum. Maka dari itu data ini sangat penting, supaya masyarakat sekitar bisa menggunakan jaringan sesuai dengan standar yang telah ditentukan.

#### 2. Dokumen *lock value*

Dokumen *lock value* merupakan dokumen yang dibutuhkan oleh PT. Poca Jaringan Solusi, karena dokumen ini digunakan untuk melakukan proses berikutnya. Setelah dokumen *lock value*, yaitu dokumen *Acceptance Test Procedure* (ATP), dokumen ATP ini merupakan dokumen yang memiliki data seperti, hasil pengerjaan tim lapangan, hasil data tim lapangan yang meliputi hasil *integrasi* dan pemasangan sebuah material. Untuk data *intergrasi* mengambil dari data *lock value*, dan untuk data pemasangan meliputi pemasangan material antenna, pemasangan material RRU (*Radio Remote Unit*), dan lain sebagainya.

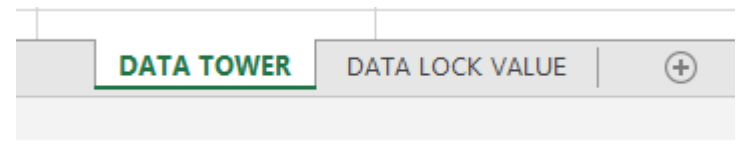

Gambar 2 Data Dokumen *lock value*

Pada Gambar 2 diatas merupakan beberapa *sheet* dokumen *lock value*, pada *sheet* pertama ialah data tower yang berisi dari ID tower, nama dari tower tersebut, *longtitude,* dan *latitude*.

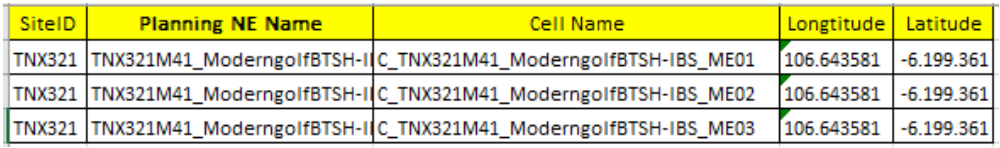

## Gambar 3. Data tower

Kemudian pada gambar 4 merupakan data atau foto hasil *integrasi*. Foto tersebut meliputi beberapa hal seperti *IP Clock, LST Almaf*, dan lain sebagainya dengan standar tertentu.

3. Memasukan Data dokumen *lock value*

| <b>IP CLOCK</b>                                                                                                    | <b>LST ALMAF</b>                                                                                                    |  |  |  |  |  |  |  |
|----------------------------------------------------------------------------------------------------|----------------------------------------------------------------------------------------------------|--|--|--|--|--|--|--|
| $x +$<br>$ \alpha$ $\times$<br>$\sim$<br>-a-<br>6 3 A Not as on   Maps (19.188.196.199.) Hold and constraint in the construction of the construction of the Community ENERGY (Community ENERGY STATES) (STATES) (Community ENERGY STATES) (Community ENERGY STATES)<br>$\sim$<br>of Masterson now<br>$0.1$ and $0.0$<br>Mothy Motorcyce Tapitas Achievana Collection School Lister 1970 Service School                                                                                                    | [2]   of difficult throughout (2, 1)   of this figure is another (2, 1)   of MA Commediate (2, 2022) May be a set of the<br>$x +$<br>$  \times$<br>$\alpha$<br>6 3 A Not secure   Maps / 10.168.198.10031143/conformation/index3dxiMccamphicans,MALCommunity@WEN2050391mac01+N2Formc. AP 0, 19<br>$5$<br>of Mastersas now<br>G. Assessment C. C.<br>Web: Webcase Testas Automobile Enforced Telepol State With Testas Automobile                                                                                                    |  |  |  |  |  |  |  |
| $10 - 10$<br>Then I I am I am today I an invest I because (1985) manufest, I am investigation in the content different properties I (1)<br><b>Brand Hotel Inc. No.</b><br>NENerg E TNEST ModernoofET01/BS<br>charter of results = 21<br>$-1.100$<br>19.<br>$\sim$<br>$\alpha$<br>or art guns."<br>. Charles Harvard Street<br>as Cherchesopherson reported status<br>an airch<br>By president of injuries of<br>Which c is deposited accounts.<br>No exhibiting messile on Mastel<br>$-100$<br>· Child manufacturer<br>as a function professional construction on the project<br>can sixths<br>the temperature can arrest at<br>WITH 1 R SECRET STORIES<br>LEAR ATA A Fasthermenton<br>sing from Towardown a tent<br>sing from Newal Guilt + 1<br>$1007 - 107$<br>tracta Oash ballott = tractar<br>ration attra because home family belief a disable | $10 - 10$<br>[2] J. Howson, J. J. Howson, M. H. Howson, M. H. Howson, M. (2002) (2003) (2003) (2003) (2003) (2003) (2003) (2003) (2003) (2003) (2003) (2003) (2003) (2003) (2003) (2003) (2003) (2003) (2003) (2003) (2003) (2003) (2003) (<br><b>Barrett Holy   Milling</b><br>NE Name E. TNOTE Modernsoft FOLDS<br>Birthing Roche + No<br>Monitor because found in the<br>them have a later<br>that Lake is three<br>$(1 - 4)^2$<br>change of results a st.<br>$ -$<br>. Californian en<br>also a function description on the animal analysis<br><b>SALE SERVICE</b><br>We'restorated LLC Automatic<br><b>WITH 1 R SEVERE SHOWED</b><br>to most adds<br>$ -$<br>. FASTEL Lawrence<br>All A MAIL Advised Miles and Constitution of the All St.<br><b>CONTRACTOR</b><br>W-Westman Court Avenue, INC<br><b>MTGH + 8 Garation successful</b><br>Link last my VLM Restra Certigoration<br>to be held on the country of the state that the field of the state and the state of the state of the |  |  |  |  |  |  |  |
| Station which because many right holid in distribu-<br>Command Editor                                                                                                    | Command Editor<br><b>COLLEGE</b><br>C) Douberray foot at the in initial common                                                                                                    |  |  |  |  |  |  |  |
| $\sim$ 100 $\mu$<br>D Recherented 6 9 8 1031-220102<br>Activate Windows<br>No parameters<br>to ad in the conditions<br>Page had connect brick.                                                                                                    | Activate Windows<br>No parameters<br>and in his condition<br>Please loand automated details.                                                                                                    |  |  |  |  |  |  |  |
| $\mathbf{A} = \mathbf{B} \mathbf{A} + \mathbf{B} \mathbf{A} + \mathbf{B} \mathbf{B} + \mathbf{B} \mathbf{A} + \mathbf{B} \mathbf{B} + \mathbf{A} \mathbf{A} + \mathbf{B} \mathbf{A} + \mathbf{B} \mathbf{A} + \mathbf{B} \mathbf{A} + \mathbf{B} \mathbf{A} + \mathbf{B} \mathbf{A} + \mathbf{B} \mathbf{A} + \mathbf{B} \mathbf{A} + \mathbf{B} \mathbf{A} + \mathbf{B} \mathbf{A} + \mathbf{B} \mathbf{A} + \mathbf{B$<br><b><i><u><b>A</b>RSO</u></i> BS</b>                                                                                                    | <b>SPRSORANAOE</b><br>$-940$ = $-0.0$ , $-0.0$ = $-0.0$                                                                                                    |  |  |  |  |  |  |  |

Gambar 4. Data *lock value*

Pada dokumen *lock value* meliputi beberapa data seperti, Ip Clock, Lst Almaf, Dsp S1 Interface, Lst Devip, Cross Feeder Test Result. Ip Lock di mana menjelaskan informasi sebuah tower di sini bisa membedakan antara provider lainya. Lst almaf menjelaskan semua sistem di tower berjalan dengan baik dan bisa komunikasi antara tower lain

|             | <b>K</b> iMaster MAE Access                                                                  |                               |                |                                                          |                                               | <b>Monitor</b> | Maintenance   | Topology                      | Performance<br>Compuration                                                | Software | License                                     | <b>SON</b><br>Security       | System                                         |  | $\Omega$ | <b>Дакай/19828</b> | $\Omega$                             |
|-------------|----------------------------------------------------------------------------------------------|-------------------------------|----------------|----------------------------------------------------------|-----------------------------------------------|----------------|---------------|-------------------------------|---------------------------------------------------------------------------|----------|---------------------------------------------|------------------------------|------------------------------------------------|--|----------|--------------------|--------------------------------------|
| 88          | Arrest $v = 1$                                                                               | Home:                         |                | Main Topology X                                          | Current Alarms - [C_TNX331_Relocganufacionne] |                |               |                               | Device Maintenance[C_TIOCEST_Relocqueudadireng][NE=5056] X                |          |                                             |                              | MML Command C. TNCEET_Relocqueudactionsp X (2) |  |          |                    | $\equiv \circledcirc$<br>2004040     |
|             | NE Name: C_TNX331_Relocgarudackreng                                                          |                               |                |                                                          |                                               |                |               |                               |                                                                           |          |                                             |                              |                                                |  | Report   | History            | <b>MML Help</b>                      |
|             | (Number of results $= 6$ )                                                                   |                               |                | 10.177.113.126 255.255.255.224 Sinele VLAN 2497          |                                               | Enable         | $\alpha$      | <b>NJLL</b>                   |                                                                           |          |                                             |                              |                                                |  |          |                    | $\hat{\phantom{a}}$<br>l Til a<br>L. |
|             | BD<br>$\sim$                                                                                 |                               |                |                                                          |                                               |                |               |                               |                                                                           |          |                                             |                              |                                                |  |          |                    | B<br>u                               |
|             | LST DEVIP;<br>C TNX331 Relocgarudackreng                                                     |                               |                |                                                          |                                               |                |               |                               |                                                                           |          |                                             |                              |                                                |  |          |                    | n                                    |
|             | $+ + +$<br>OSH<br>#24128<br>MV*1810020858*/LST DEVIP:;NX<br>RETCODE = 0 Operation succeeded. | C.TNX331_Relocgarudackreng    |                |                                                          | 2022-02-03 19:57:42                           |                |               |                               |                                                                           |          |                                             |                              |                                                |  |          |                    |                                      |
| Script Mode | List Device IP Configuration Data<br>                                                        |                               |                |                                                          |                                               |                |               |                               |                                                                           |          |                                             |                              |                                                |  |          |                    |                                      |
|             |                                                                                              |                               |                | Cabinet No. Subrack No. Slot No. Subboard Type Port Type |                                               |                |               | Port No. VRF Index IP Address | <b>Wask</b>                                                               |          | Borrow IFIP Control Mode User Label         |                              |                                                |  |          |                    |                                      |
|             |                                                                                              |                               |                | Base Board<br>Rase Roard                                 | Ethernet Port 1<br>Ethernet Port 1            |                | o<br>ø        |                               | 18.169.157.139 255.255.255.224 NJLL<br>10.174.18.203 255.255.255.224 NULL |          | Manual Mode NLLL                            | Manual Mode IP Service 26 L3 |                                                |  |          |                    |                                      |
|             |                                                                                              |                               |                | Base Board                                               | Ethernet Port 1                               |                | é             |                               | 10.174.22.203 255.255.255.224 NULL                                        |          | Manual Mode NULL                            |                              |                                                |  |          |                    |                                      |
|             |                                                                                              |                               |                | Base Board                                               | Ethernet Port 1                               |                | ø             |                               | 18.174.132.203 255.255.255.224 N.E.L                                      |          | <b>Ranual Rode NULL</b>                     |                              |                                                |  |          |                    |                                      |
|             |                                                                                              |                               | $\overline{z}$ | Rase Roard                                               | Ethernet Port 1                               |                | a             |                               | 10.177.73.105 255.255.255.224 NULL                                        |          | Manual Mode S1-C                            |                              |                                                |  |          |                    |                                      |
|             |                                                                                              |                               | $\overline{z}$ | Base Board<br>Base Board                                 | Ethernet Port 1<br>Ethernet Port 1            |                | 0<br>$\alpha$ | 28.20.35.17                   | 10.177.113.105 255.255.255.224 NULL<br>255.255.255.0 NJLL                 |          | Manual Rode 51-U<br><b>Manual Rode NULL</b> |                              |                                                |  |          |                    |                                      |
|             | (Number of results = 7)                                                                      |                               |                |                                                          |                                               |                |               |                               |                                                                           |          |                                             |                              |                                                |  |          |                    |                                      |
|             |                                                                                              |                               |                |                                                          |                                               |                |               |                               |                                                                           |          |                                             |                              |                                                |  |          |                    |                                      |
|             | <b>END</b><br>$\cdots$                                                                       |                               |                |                                                          |                                               |                |               |                               |                                                                           |          |                                             |                              |                                                |  |          |                    |                                      |
|             |                                                                                              |                               |                |                                                          |                                               |                |               |                               |                                                                           |          |                                             |                              |                                                |  |          |                    |                                      |
|             | LST SRCIPRT;<br>C TNX331 Relocgarudackreng                                                   |                               |                |                                                          |                                               |                |               |                               |                                                                           |          |                                             |                              |                                                |  |          |                    |                                      |
|             |                                                                                              | C. TRACINE Bulletone declares |                |                                                          | 2022 02:03:50-53-43                           |                |               |                               |                                                                           |          |                                             |                              |                                                |  |          |                    |                                      |
|             |                                                                                              |                               |                |                                                          |                                               |                |               |                               |                                                                           |          |                                             |                              |                                                |  |          |                    |                                      |
|             |                                                                                              |                               |                |                                                          |                                               |                |               |                               |                                                                           |          |                                             |                              |                                                |  |          |                    |                                      |

Gambar 5. Tampilan *lock value*

Pada gambar 5 menunjukan lst devip bahwa tower sudah terkoneksi dengan tower lain, base bord di mana menggunakan satu jalur yang memudahkan tower mentransfer data dengan cepat. Pada lst devip yang menentukan jalur komunikasi pada tower lain, jika lst devip eror maka tower tersebut tidak bisa berkomunikasi dan pengguna mengalami kendala jaringan.

### 4. Mengirimkan data *lock value*

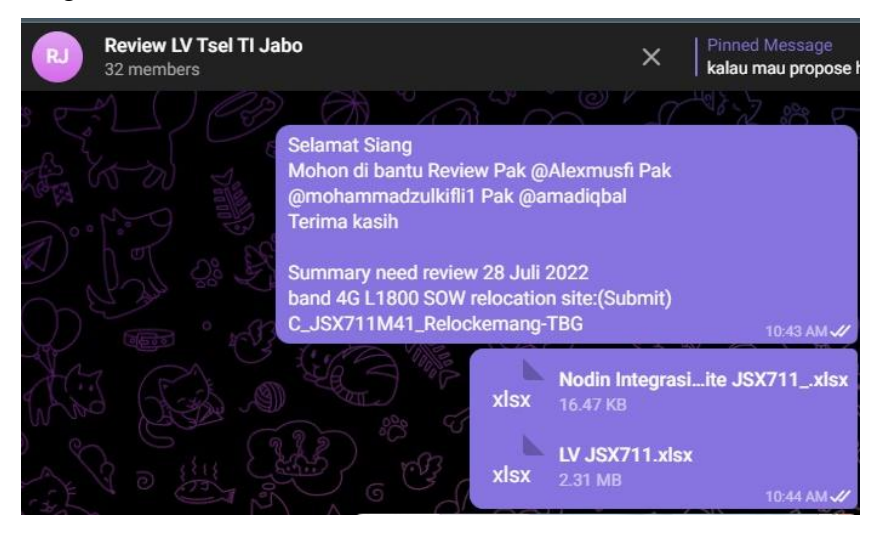

Gambar 6. Proses megirimkan *lock value*

Data yang sudah didapatkan, diolah dan dikirim untuk di *rivews* jika sudah benar dan sesuai maka langkah selanjutnya ke data base *google drive* untuk di update. Di sini membutuhkan waktu yang lama jika di reject maka harus disesuaikan dan mengirimkan data tersebut kembali.

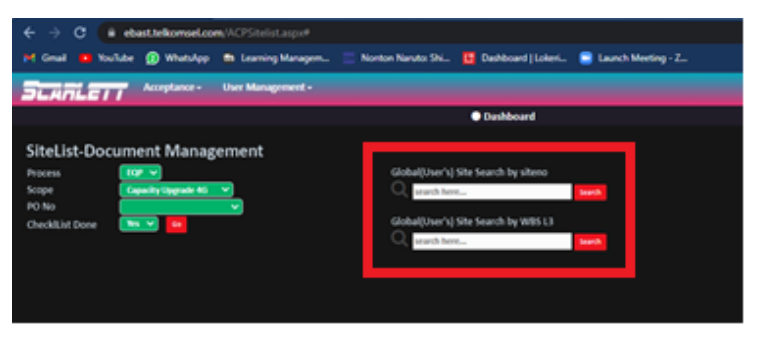

Gambar 7. Tampilan pada web *scarlet*

Pada gambar 7 ini menunjukan sebuah web, web tersebut digunakan untuk melanjutkan proses dari *lock value* yang sudah di *review* dan benar. Untuk menggunakan web ini penulis memasuki web bernama *scarlet*, web tersebut merupakan web resmi dari pihak telkomsel yang digunakan untuk mengetahui apakah tower tersebut sudah dilakukan pemasangan dan sudah sesuai dengan apa yang dibutuhkan atau belum. Setelah memasuki web tersebut penulis mencari tower ID yang akan dilakukan pengiriman data *lock value* tersebut.

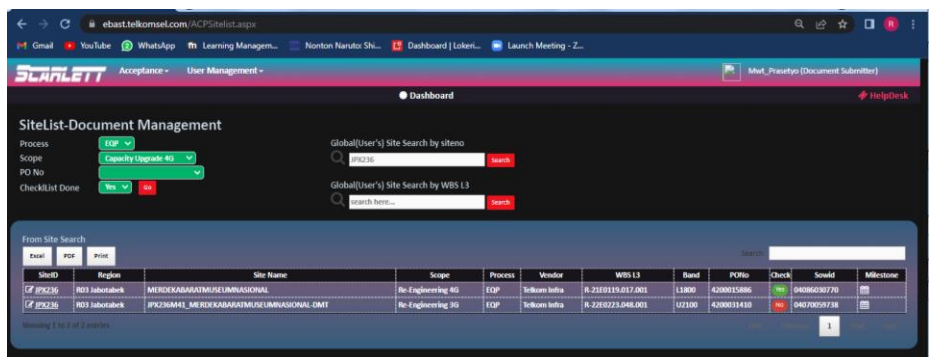

Gambar 8. Proses pencarian tower ID pada web *scarlet*

Setelah tower ID tersebut sudah dilakukan pencarian maka akan muncul seperti pada tampilan gambar 8. Kemudian penulis membuka salah tower ID dibawah untuk mengetahui tampilan pada bagian tersebut.

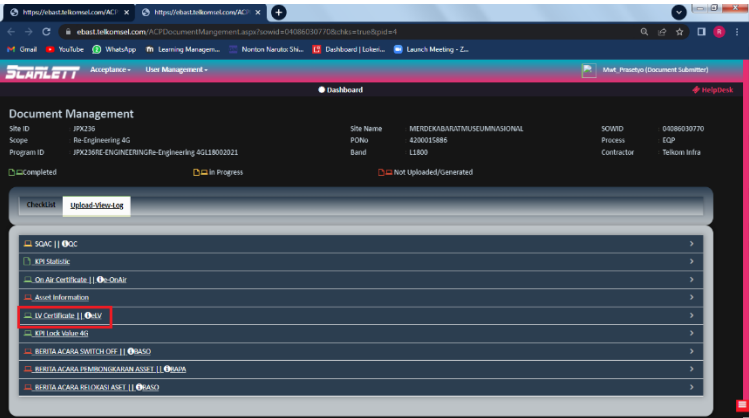

Gambar 9. Tampilan salah satu tower ID pada web *scarlet*

Pada gambar 9 merupakan sebuah kumpulan beberapa data dengan bagian proyek yang berbeda. Untuk bagian ini penulis memasukkan data pada proyek TE, karena proyek TE memasukkan data *lock value*.

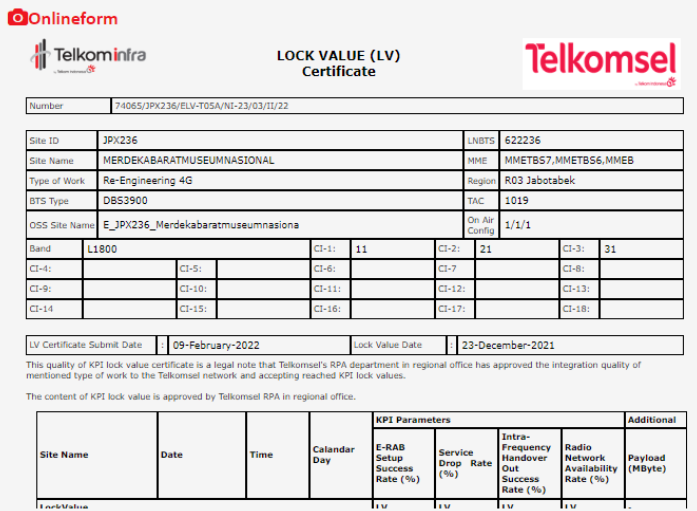

Gambar 10. Tampilan dari halaman *lock value*

Pada gambar 10 merupakan tampilan dari *lock value* yang akan dikerjakan oleh penulis pada web *scarlet*. Pada tampilan ini penulis memasukkan data yang sama seperti pada pembuatan *lock value* sebelumnya, seperti memasukkan tower ID, *longtitude,* dan *latitude*.